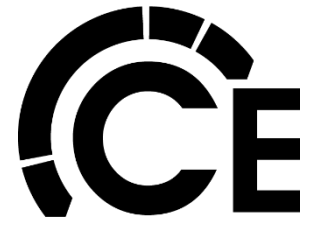

## **DLS Startup Report**

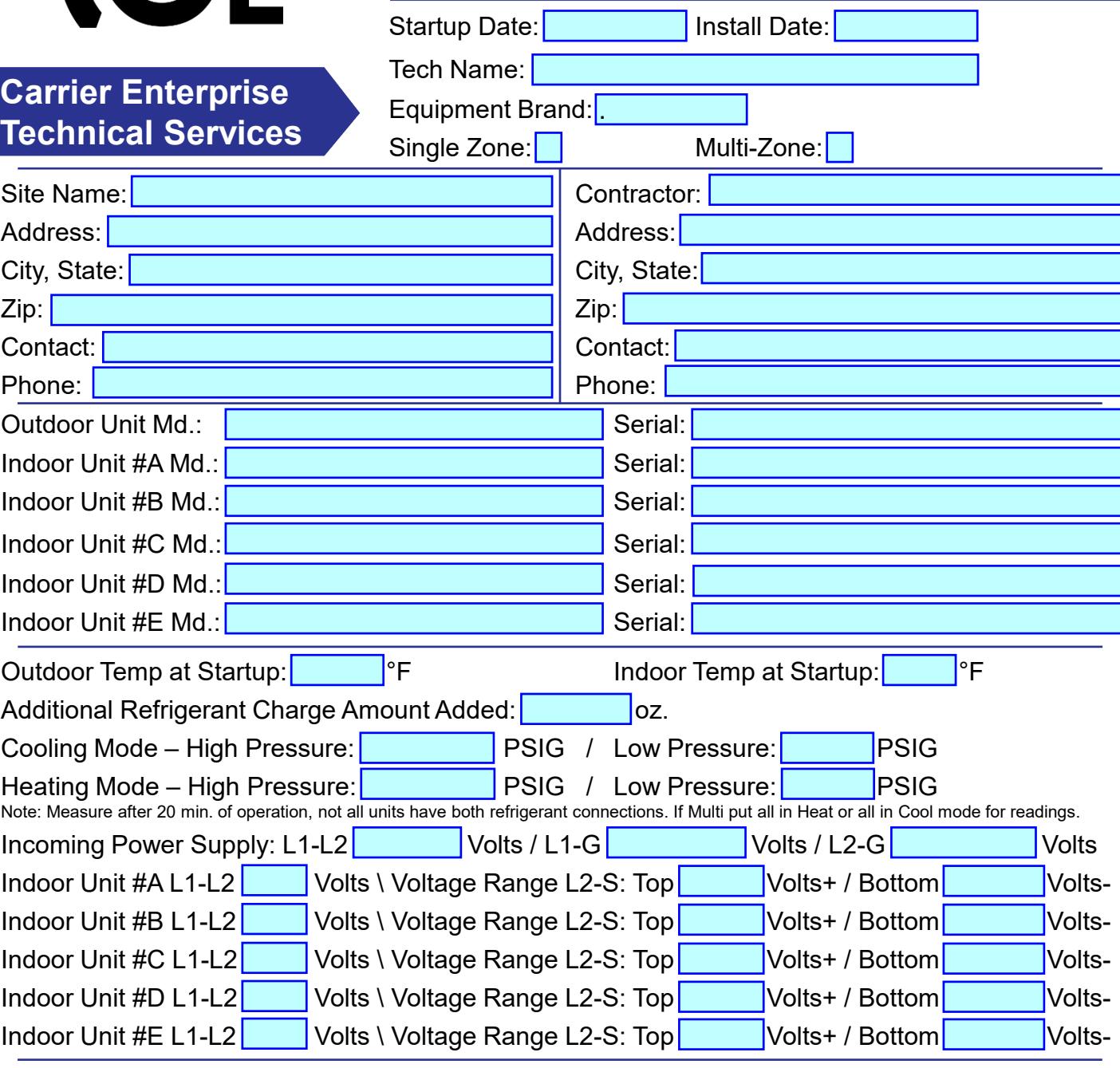

Additional Comments / Service Settings Preformed: